# Cartoon Making Software

Barbara Barbieri McGrath,Stephanie Fizer Coleman

F How to Make a Cartoon M. Usman, John Davidson, 2016-04-18 Table of Contents Preface Chapter # 1: Creating Cartoon Characters Have an Idea of How the Character Will Look Draw It Don't Ignore Colors Give IT A PERSONALITY – GIVE IT A BACKGROUND GET FEEDBACK REVISE CHAPTER  $#$  ? Writing for Your Animation Define Your Objective Write a Storyboard Write a Script Tips to Enhance Your Story Your Characters Must Overcome Impossible Challenges – Emphasize Emotions Chapter # 3: Understanding Your Audience Knowing audiences previous knowledge You Will Know What Language to Use You Will Know What Style They Prefer You Will Understand How to Reach Them Chapter # 4: Tools YOU WILL NEED TO MAKE CARTOONS COMPUTER TABLET MICROPHONES Speakers Software Chapter # 5: Methods of Creating Cartoons 2D Cartoons 3D Animation Chapter # 6: Softwares to Use When Making Cartoons Maya Blender Adobe Flash Anime Studio CreaToon Chapter # 7: An Introduction to Sound Effects It Reinforces Emotions Sounds Draw Attention Create Anticipation Sounds Make Your Movie Come to Life Where to Get Sounds Chapter # 8: Recording Voices for Your Animation Choose a Room Have a Good Mic Have Recording Software Use a Pop Shield Have Headphones Stand up When Recording Put the Script on a Stable Surface Voice Must Match Lip Movements Chapter # 9: Promoting Your Cartoons Have a Website Don't Ignore Social Networking Submit to Local TV stations – Have a Stunning Trailer Ask People to Share Your Cartoon Chapter # 10: Making a Living as a Cartoon Maker Aim High Perfect Your Skills Make Demos Read and Learn Conclusion Author Bio Publisher Preface You definitely have some cartoons you enjoy watching. And you surely have thought of making such cartoons yourself. The imagination of bringing lifeless characters to life is fascinating, and so is the idea of creating worlds you can only explore in your dreams. Producing all this, however, may seem like an impossible task. You can tell that you will need to make huge investments just to get started. Fortunately, this is not the case anymore. Advancements in technology have made the process of making cartoons easy. A computer and some special softwares are all you need to get your feet in the industry. In this book, I will show you how you can make cartons without breaking the bank. You will find tips on creating characters, promotion, recording voices, and more. I'm sure you WILL LIKE THE BOOK. ENJOY THE READING.

**P. ANIMATION FOR BEGINNERS** MORR MEROZ, 2021-10-05 A NEW EDITION OF Bloop Animation's popular animation guidebook packed with the latest

recommendations and insights on how to turn your artistic passion into a professional film career! If you are an aspiring animator considering a career in film production or are curious about what it takes to make animated shorts, this is the book for you! Animation for Beginners is a comprehensive and modern introduction to the art and business of 3D animation from Bloop Animation founder, filmmaker, graphic novel author, and teacher Morr Meroz. With this guide, Meroz reveals a behindthe-scenes view of the pre-production, production, and post-production process along with an introduction to the skills you need and the different types of animation across the film industry. Along with these basics, you will learn: The 12 Principles of Animation The 8 Genres of Animated Shorts Writing an Animated Feature Film Career Paths for Animators and Tips on Starting a Career in Animation As a graduate of the School of Visual Arts and an animation professional, Meroz demystifies the business side of filmmaking with real-world advice for creating a compelling demo reel and portfolio site, hunting for a first job, and considering the pros and cons of freelancing versus working fulltime. This is a perfect gift for illustrators, graphic designers, film students, and film industry professionals interested in how to make it as animators.

P **PEARNING ANIME STUDIO CHAD TROFTGRUBEN, 2014-05-08 WRITTEN IN AN** easy to follow manner with practical exercises, this book takes you through every aspect of Anime Studio, guiding you to create your own original cartoon. Learning Anime Studio is for newcomers to Anime Studio or animation in general. Hobbyists and newcomers with ambitions of being an animator will get the most out of this book. However, intermediate and long time users will be able to use various chapters as a reference to some of Anime Studio's tools and features. The book also serves as a guide for the new enhancements introduced in Anime Studio Pro 10.

**P. GET ANIMATED!** TIM MALONEY, 2009-03-31 STEP-BY-STEP INSTRUCTIONS offers guidance on all aspects of creating studio-grade animations via a home computer with tips on writing a script, story-boarding, establishing sequence, and editing a final product. Original.

**F** FIHE ANIMATOR'S SURVIVAL KIT RICHARD WILLIAMS, 2012-09-25 A manual of methods, principles and formulas for classical, computer, games, stop motion and internet animators--Cover.

**3D Toons** Steven Anzovin, Raf Anzovin, 2005 3D animation is TODAY $\overline{P}$   $\dot{\text{d}}$  /2s hottest art form, and here $\overline{P}$   $\dot{\text{d}}$  /2s the perfect training manual to get 3D artists started! Both experienced artists and

newcomers to 3D can discover the secrets behind creating fully dimensional characters for comics, web toons, graphic novels, and computer-animated short films. This book will also appeal to collectors, comics enthusiasts, and others who simply appreciate great cartoon art and want to know more about how it is created. The authors show how claymation and other traditional animation media can be given fresh life by using digital techniques. They also instruct with clear, non-technical explanations focusing on body and facial design, texturing, rigging, lighting, posing, and other aspects of building digital characters in 3D. Illustrated spreads graphically demonstrate how to conceive characters and scenes, then develop them into a finished narrative work. A gallery section showcases recent creations of some of today¿1/2s leading 3D artists. Approximately 400 illustrations in full color.

**P. ANIMATION LAB FOR KIDS** LAURA BELLMONT, EMILY BRINK, 2016-10 WITH this interactive book, kids will learn all kinds of animation techniques through exciting, hands-on projects. No previous experience required! **ANIMAKER FREE ONLINE ANIMATION P P P** .2019-10-19 NTRODUCTION Animaker Animated Videos Online free animation software, without the need for powerful technology, can also design a high-quality cartoon animation film that attracts everyone's attention! Different from the more complicated animation production programs in the past, Animaker provides time-track editing tools, which can be used to add text, dynamic effects, music, pictures and other materials to the video by dragging and dropping. Animated films, everyone can become an animator. Free download, Free installation, Easy to learn, Free and Powerful! The road to animation that is moving fast! Ultra-simple animation Animaker combat experience! It's easy to get started! Applicable to no animation design experience, or want to make animated Animaker basics. A course that is suitable for a fixed number of hours per week, or a study of the reader's self-fixed hours. Master the important links from the shallower to the deeper, and lead the learners into the hall of animation. **P.** BRIVE DANIEL H. PINK, 2011-04-05 THE NEW YORK TIMES BESTSELLER THAT gives readers a paradigm-shattering new way to think about motivation from the author of When: The Scientific Secrets of Perfect Timing Most people believe that the best way to motivate is with rewards like money—the carrot-and-stick approach. That's a mistake, says Daniel H. Pink (author of To Sell Is Human: The Surprising Truth About Motivating Others). In this provocative and persuasive new book, he asserts that the secret to high performance and satisfaction-at work,

at school, and at home—is the deeply human need to direct our own lives, to learn and create new things, and to do better by ourselves and our world. Drawing on four decades of scientific research on human motivation, Pink exposes the mismatch between what science knows and what business does—and how that affects every aspect of life. He examines the three elements of true motivation—autonomy, mastery, and purpose-and offers smart and surprising techniques for putting these into action in a unique book that will change how we think and transform how we live.

**THE LEGO ANIMATION BOOK** DAVID PAGANO,DAVID PICKETT, 2016-10-16 Have you ever wondered what your LEGO creations would look like on the big screen? The LEGO Animation Book will show you how to bring your models to life with stop-motion animation—no experience required! Follow step-by-step instructions to make your first animation, and then explore the entire filmmaking process, from storyboards to postproduction. Along the way, you'll learn how to: –Create special effects like explosions and flying minifigures –Convey action and emotion with your minifigure actors –Design sets for animation—make three buildings look like an entire city! –Light, frame, and capture consistent photos –Add detail and scope to your films by building in different scales –Build camera dollies and rigs out of LEGO bricks –Choose cameras, software, and other essential animation tools Dive into the world of animation and discover a whole new way to play! For ages 10+

P **QHARACTER ANIMATION IN 3D STEVE ROBERTS, 2004-06-16 BASED ON 10** years of animation teaching experience, this comprehensive guide to key techniques will ensure your skills best fit the computer animation workplace. A complete understanding of the vital animation drawing skills will be achieved by learning the pitfalls in a 2D exercise then applying these skills when using 3D animation packages. Providing a broad coverage this book will be relevant whatever 3D package you use, Softimage XSI, Maya, 3ds max or LightWave. Just knowing and being able to use a specific 3D software package does not make you an animator, but reading this book will! The Free CD-ROM includes; how to animate exercises in each specific 3d animation program; short movies showing best practice; computer models so you can experiment and learn; a free demo copy and discount code for the best 2D animation software you can buy, DigiCel FlipBook. www.characteranimationin3d.com, provides further resources about the world of animation, extensive list of links, how to get a job, build a lightbox, make an animated movie and much more! **E** CARTOON CHARACTER ANIMATION WITH MAYA KEITH OSBORN, 2015-12-03

Have you ever wanted to try your hand at cartoony computer animation? Then look no further... Cartoon Character Animation with Maya will help you create just that, guiding you through every step of the process including how to incorporate multiple limbs, smears, motion lines and staggers seamlessly into your animation. From planning to posing to polish, you'll learn how to make the most of breakdowns, take the terror out of tangent types and overcome the oft-feared graph editor. Each chapter includes insight and advice from world-leading character animators, and the companion website,

www.bloomsbury.com/Osborn-Cartoon-Animation, includes a short animation featuring the star of the book, Mr. Buttons. There's also a specially created rig of Mr. Buttons for you to animate with, as well as walk-through videos demonstrating key techniques. Everything you need to help you animate your own cartoony creations! Includes interviews with: Ken Duncan, Beauty and the Beast, Aladdin, 9; Jason Figliozzi, Wreck it Ralph, Frozen, Big Hero 6; T. Dan Hofstedt, Pocahontas, Mulan, Planes; Ricardo Jost, The Nut Job, The Snow Queen 2; PEPE SP NCHEZ, POCOYO, JELLY JAMM; MATT WILLIAMES, LOONEY TUNES: Back in Action, The Princess and the Frog

PRODUCING INDEPENDENT 2D CHARACTER ANIMATION MARK A. Simon,2013-02-11 PRODUCING INDEPENDENT 2D CHARACTER ANIMATION takes an in-depth look at the artistry and production process of cel animation in a friendly, how-to manner that makes the sometimes tedious process of animation enjoyable and easy to understand. This book guides animators through every step of planning and production; includes examples of actual production forms, organization tips, screen shots, and sketches from the pre- to postproduction processes; and contains detailed information on the hardware and software used to complete each step. By mapping out the course of how his small studio brainstormed, created, then produced its awardwinning animation, TIMMY'S LESSONS IN NATURE, Mark Simon explains to animators what it takes-both creatively and resource-wise-to get their animations to market. Includes exclusive interviews with Oscarnominated independent animator Bill Plimpton, Craig McCracken, creator OF THE POWER PUFF GIRLS, CRAIG SPIKE DECKER OF SPIKE & MIKE'S SICK AND TWISTED FESTIVAL OF ANIMATION, DAVID FINE & ALISON SNOWDEN who are the Academy Award-Winning producers of BOB AND MARGARET, Cartoon Network's Senior Vice President of Original Animation, Linda Simensky, and Tom Sito, Co-Director of OSMOSIS JONES...as well as others.

**F. FHE READING LESSON MICHAEL LEVIN, CHARAN LANGTON, 2002-04 BASED ON** phonics and whole language skills, this method advances children ages 3 to 8 from knowing their alphabet to reading second-grade-level picture books.

**P. ANIMATION IN THE HOME DIGITAL STUDIO** STEVEN SUBOTNICK, 2012-11-12 So you want to create animation! Where do you start? With an idea. This creative, exercise-packed guide contains examples and idea-generating activities. What tools do you need? Your computer, simple software programs, and your imagination. This book will tell you how to utilize these tools. Must you spend your life savings on your set-up? No. The author's charts and project timelines will guide you and make the overwhelming simple, and keep your shopping lists manageable. With Animation in the Home Digital Studio, amateurs and animation students alike can learn how to create a variety of computer animations: from puppet to clay to pixilated, drawn and cartoon. This book contains a CD-ROM loaded with animation clips and exercises. The book's 8-page color insert illustrates stills from the work of independent animators around the world. The book's guide to resources contains a comprehensive list of contests, shows, societies, organizations, e-zines, and more. Steven Subotnick takes a personal approach to animation. His book is for artists, amateurs, professionals, students, and anyone who wants to use animation as a means of expression. It explains how to create a variety of animations: from puppet to cutout, and from drawn to object animation. Subotnick covers the use of popular software products, including Macromedia Flash, Adobe Photoshop®, Adobe Premiere®, Digidesign ProTools Free, and others.

**BOFTWARE, ANIMATION AND THE MOVING IMAGE** A. WOOD, 2014-12-12 Software, Animation and the Moving Image brings a unique perspective to the study of computer-generated animation by placing interviews undertaken with animators alongside an analysis of the user interface of animation software. Wood develops a novel framework for considering computer-generated images found in visual effects and animations.

**Five Flying Penguins** Barbara Barbieri McGrath, Stephanie Fizer Coleman,2020-12-11 Five little penguins are content in the cold--until they spot a menacing mammal! With a rhyming narrative that counts to five, adorable penguins are soaring--or flying--through the sea, trying to elude a lurking creature. But as young readers of this charming tale WILL DISCOVER, A FRIENDLY SEAL IS ONLY LOOKING TO PLAY A GAME OF TAG. **P.** FIHE NOBLE APPROACH TOD POLSON, 2013-08-13 THIS EXTRAORDINARY volume examines the life and animation philosophy of Maurice Noble, the

noted American animation background artist and layout designer whose contributions to the industry span more than 60 years and include such cartoon classics as Duck Dodgers in the 24 ½th Century, What's Opera, Doc?, and The Road Runner Show. Revered throughout the animation world, his work serves as a foundation and reference point for the current generation of animators, story artists, and designers. Written by Noble's longtime friend and colleague Tod Polson and based on the draft manuscript Noble worked on in the years before his death, this illuminating book passes on his approach to animation design from concept to final frame, illustrated with sketches and stunning original artwork spanning the full breadth of his career.

**P. WIRODUCING CHARACTER ANIMATION WITH BLENDER TONY** 

Mullen,2011-06-09 Let this in-depth professional book be your guide to Blender, the powerful open-source 3D modeling and animation software that will bring your ideas to life. Using clear step-by-step instruction and pages of real-world examples, expert animator Tony Mullen walks you through the complexities of modeling and animating, with a special focus on characters. From Blender basics to creating facial expressions and emotion to rendering, you'll jump right into the process and learn valuable techniques that will transform your movies. Note: CD-ROM/DVD and other supplementary materials are not included as part of eBook file.

**F GAME ANIM** JONATHAN COOPER, 2021-04-19 THE SECOND EDITION OF GAME Anim expands upon the first edition with an all-new chapter on 2D and Pixel Art Animation, an enhanced mocap chapter covering the latest developments in Motion Matching, and even more interviews with top professionals in the field. Combined with everything in the first edition, this updated edition provides the reader with an even more comprehensive understanding of all areas of video game animation – from small indie projects to the latest AAA blockbusters. Key Features • New 2nd Edition Content: An all-new chapter on 2D and Pixel Art Animation, Motion Matching, and more • 20 Years of Insight: Accumulated knowledge from 2 decades of experience in all areas of game animation. • The 5 Fundamentals: Reinterprets the classic 12 animation principles and sets out 5 new fundamentals for great game animation. • Full Production Cycle: Walks through every stage of a game production from the animator's perspective. • Animator Interviews: Notable game animators offer behind-the-scenes stories, tips, and advice. • Free Animation Rig: Free AZRI maya rig, tutorials and other resources on the accompanying website: www.gameanim.com/book About The Author

Jonathan Cooper is an award-winning video game animator who has brought virtual characters to life professionally since 2000, leading teams on large projects such as the Assassin's Creed and Mass Effect series, with a focus on memorable stories and characters and cuttingedge video game animation. He has since focused on interactive cinematics in the latest chapters of the DICE and Annie award-winning series Uncharted and The Last of Us. Jonathan has presented at the Game Developers Conference (GDC) in San Francisco and at other conferences across Canada and the United Kingdom. He holds a Bachelor of Design honors degree in animation.

Immerse yourself in the artistry of words with Experience Art with is expressive creation, Discover the Artistry of Cartoon Making Software . This ebook, presented in a PDF format ( Download in PDF: \*), is a masterpiece that goes beyond conventional storytelling. Indulge your senses in prose, poetry, and knowledge. Download now to let the beauty of literature and artistry envelop your mind in a unique and expressive way.

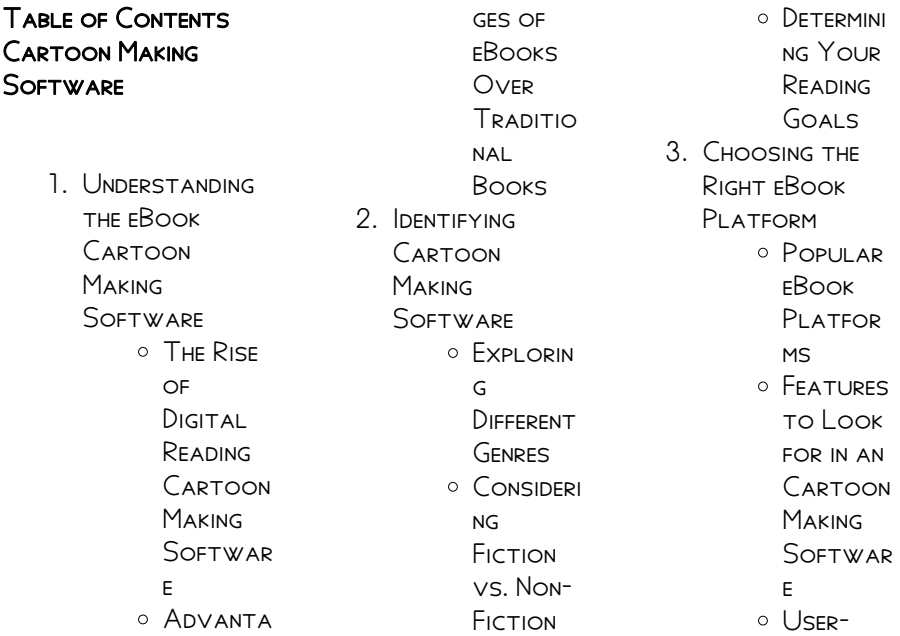

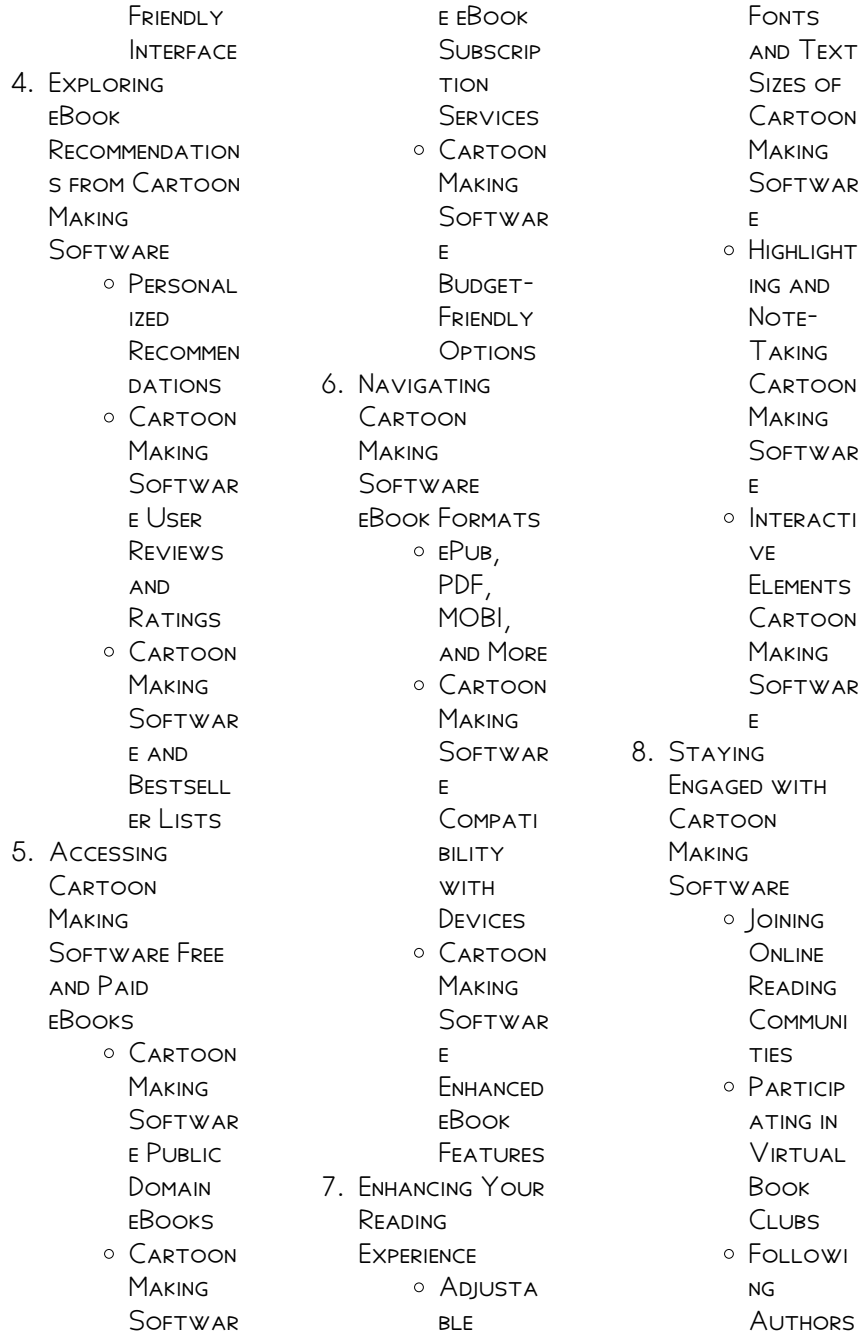

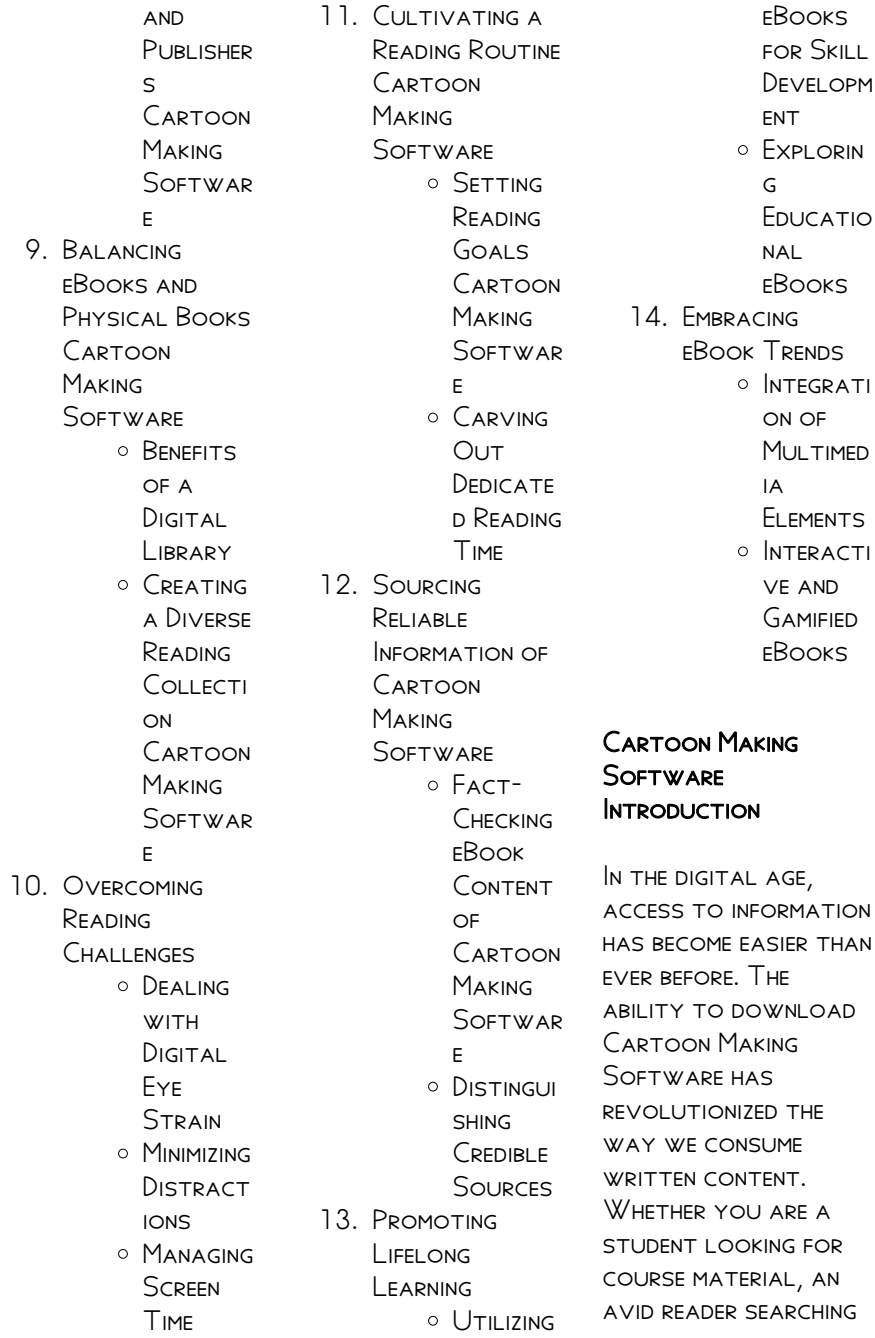

for your next favorite book, or a professional seeking research papers, the option to download Cartoon Making Software has opened up a world of possibilities. Downloading Cartoon Making Software provides numerous advantages over physical copies of books and documents. Firstly, it is incredibly convenient. Gone are the days of carrying around heavy textbooks or bulky FOI DERS FILLED WITH papers. With the click of a button, you can gain immediate access to valuable resources on any device. This convenience allows for efficient studying, researching, and reading on the go. Moreover, the costeffective nature of downloading Cartoon Making SOFTWARE HAS **DEMOCRATIZED** knowledge. Traditional books

and academic journals can be expensive, MAKING IT DIFFICULT FOR individuals with limited financial resources to access information. By offering free PDF downloads, publishers and authors are enabling a wider audience to benefit from their WORK THIS INCLUSIVITY promotes equal opportunities for learning and personal growth. There are numerous websites and platforms where individuals can download Cartoon Making Software. These websites range from academic databases offering research papers and journals to online libraries with an expansive collection OF BOOKS FROM various genres. Many authors and publishers also upload their work to specific websites, granting readers access to their content without any charge. These

platforms not only provide access to existing literature but also serve as an excellent platform for undiscovered authors to share their work with the world. However, it is essential to be cautious while downloading Cartoon Making Software. Some WEBSITES MAY OFFER pirated or illegally OBTAINED COPIES OF copyrighted material. Engaging in such activities not only violates copyright laws but also undermines the efforts of authors, publishers, and researchers. To ensure ethical downloading, it is advisable to utilize reputable WEBSITES THAT prioritize the legal distribution of content. When downloading Cartoon Making Software, users should also consider the potential security risks associated with online platforms.

MALICIOUS ACTORS MAY exploit vulnerabilities in unprotected websites to distribute malware or steal personal information. To protect themselves, individuals should ensure their devices have reliable antivirus software installed and validate the legitimacy of the WEBSITES THEY ARE downloading from. In conclusion, the ability to download Cartoon Making Software has transformed the way WE ACCESS information. With the convenience, costeffectiveness, and accessibility it offers, free PDF downloads have become a popular choice for students, researchers, and book lovers worldwide. However, it is crucial to engage in ethical downloading practices and prioritize personal SECURITY WHEN utilizing online platforms. By doing

so, individuals can make the most of the vast array of free PDF resources available and embark on a journey of continuous learning and intellectual growth.

## **FAQs ABOUT** Cartoon Making Software Books

1. Where can I buy Cartoon **MAKING** Software books? Bookstores: Physical bookstores like BARNES & NOBLE, WATERSTONES. and independent local stores. **ONLINE** RETAILERS: Amazon, Book Depository, and various **ONLINE BOOKSTORES** offer a wide range of books in physical and **DIGITAL** 

formats.

2. What are the different book **FORMATS**  $AYAII ARI F<sup>2</sup>$ Hardcover: Sturdy and durable, usually more expensive. PAPERRACK<sup>.</sup> Cheaper, lighter, and more portable **THAN** hardcovers. Ebooks: Digital books available for e-readers like Kindle or software like Apple Books, Kindle, and Google Play Books. 3. How pol choose a **CARTOON MAKING** SOFTWARE BOOK TO READ? Genres: Consider the genre you enjoy (fiction, nonfiction, mystery, sci-fi,  $ETC.$ ).

Recommendation

s: Ask friends, join book clubs, or explore online reviews **AND** recommendation s. Author: If YOU LIKE A **PARTICULAR** author, you might enjoy more of their work. 4. How do I take care of **CARTOON MAKING** SOFTWARE books? Storage: Keep them away from direct sunlight and in a dry environment. Handling: Avoid folding pages, use bookmarks, and handle them WITH CLEAN hands. Cleaning: GENTI Y DUST the covers and pages occasionally. 5. Can I borrow **BOOKS WITHOUT** 

buying them? PUBLIC Libraries:

Local libraries offer a wide range of books for borrowing. Book Swaps: **COMMUNITY** book exchanges or online platforms WHERE PEOPLE exchange books. 6. How can I track my **READING** progress or manage my book collection? Book Tracking Apps: Goodreads, LibraryThing, and Book Catalogue are popular apps for tracking YOUR READING progress and managing book collections. SPREADSHEETS: YOU CAN CREATE your own spreadsheet to track books read, ratings, and other DETAILS. 7. What are

> **CARTOON MAKING**

SOFTWARE audiobooks, and where can I find them? Audiobooks: Audio recordings of books, perfect for listening WHII F commuting or multitasking. Platforms: Audible, LibriVox, and Google Play Books offer a wide selection of audiobooks. 8. How pol support authors or the book industry? Buy Books: PURCHASE ROOKS FROM AUTHORS or independent bookstores. Reviews: Leave reviews on platforms like Goodreads or Amazon. PROMOTION: Share your favorite books on social media or recommend them to friends. 9. Are there book

clubs or reading communities I can join? Local CLUBS: CHECK for local book clubs in libraries or **COMMUNITY** centers. Online COMMUNITIES: PI ATFORMS I IKE **GOODREADS** have virtual book clubs and **DISCUSSION** groups. 10. Can I read Cartoon **MAKING** SOFTWARE books for free? PUBLIC DOMAIN Books: Many classic books are available for free as theyre in the public domain. FREE E-BOOKS: SOME WEBSITES offer free ebooks legally, LIKE PROJECT Gutenberg or Open Library.

Cartoon Making Software :

mapping sediment thickness of the abbottabad basin pakistan - Feb 09 2023 web the abbottabad basin is mainly  $COMPOSED$  OF  $DIP$  ERENT loose and indurated SEDIMENTS SUCH AS  $\overline{P}$  NE to mediumgrainsiltandcla yandlargetomediumsize DBOULDERSANDCOBBLES occupyingalowlandbe tween the geological map of abbottabad - Mar 30  $2022$ WEB 4 GEOLOGICAL MAP of abbottabad 2020 08 16 population and raising the standard of life for the people LIVING IN THE HIMAI AYAN mountain region the geography of international terrorism bod books on demand reprint of THE ORIGINAL  $\overline{P}$  RST published in 1872 the publishing house **ANATIPOSI** 

searchable map of abbottabad pakistan nations online project

 $-$  S<sub>FP</sub>  $04.2022$ WEB THE SATELLITE view and the map SHOWS ABBOTTABAD the capital of abbottabad district in the hazara region of the khyber pakhtunkhwa province of pakistan the town is situated at an ALTITUDE OF  $1.260 \text{ m}$  $4.40$ 120 ft above sea level in the orash valley near the line of control of the pakistan administered territory of azad jammu and kashmir **WHICH** geologic map of the phosphate district near abbottabad hazara - May 12 2023 WEB GEOLOGIC MAP OF the phosphate district near abbottabad hazara district northwest frontier province pakistan the location of this figure is shown on figure 6 source publication 23 jmse free full text sedimentological and petrographical - Jun 13 2023 WEB FEB 28 2023 THE

geological history of the region varies from THE PRECAMBRIAN TO THE recent period the cambrian abbottabad formation is well exposed along the hazara kashmir syntaxis at the core of the 500 m thick muzaffarabad anticline the abbottabad formation is an unconformity bounded allo stratigraphic **UNIT** 

**STRATIGRAPHIC** characterization of the early cambrian abbottabad - Dec 07 2022 WER ABBOTTABAD formation is selected for stratigraphic characterization in terms of its **CONSTITUENT** lithologies and its correlation with the early paleozoic **STRATIGRAPHIC** sequences of abbottabad soban gali swabi peshawar basin and salt ranges in the northwestern himalayas this study is based on a newly developed map

geological map of abbottabad pdf free voto uneal edu - Apr 30 2022 WEB GEOLOGICAL MAP of abbottabad pdf a mesmerizing literary creation penned by way of a celebrated wordsmith readers set ABOUT AN ENLIGHTENING odyssey unraveling THE INTRICATE  $SIGN[ $\overline{P}$ ] CANCF OF$ language and its  $ENDURING$   $E[\overline{P}]$   $ECT$  ON OUR lives in this appraisal WE SHALL EXPLORE THE book is central themes evaluate its geological map of  $ABROTTABAD - AUG 03$ 2022 WFR GFOI OGICAL MAP of abbottabad 1 geological map of abbottabad records of the geological survey of india geological survey professional paper bibliography of the geology of northern pakistan a manual of the geology of india extra peninsular area by h b medlicott and W T BLANFORD N D annual programme of geological survey of

abbottabad map pakistan google SATELLITE MAPS maplandia com - Jun 01 2022 web detailed map of abbottabad and near places welcome to the abbottabad google satellite map this place is situated in abbottabad n w f p pakistan its geographical coordinates are 34 9 0 north 73 13 0 east and its original name WITH DIACRITICS IS  $ABBOTT$  $B$  $B$  $D$ abbottabad wikipedia - Apr 11 2023 WFR ABBOTTABAD coordinates 34 9 21 n 73 13 10 e abbottabad  $\overline{p}$   $\overline{p}$   $\overline{$ FIRER FIRER FIRER PINNIN ROMANIZED AIB $\overline{P}$  AB $\overline{P}$  D pronounced  $\overline{p}$   $\overline{p}$   $\overline{$ capital city of abbottabad district in the hazara region of eastern khyber pakhtunkhwa pakistan geological map of the dhamtaur area eastern hazara abbottabad - Aug 15 2023

WER THIS STUDY WAS conducted to design a small hydropower project at dor river in abbottabad khyber pakhtunkhwa pakistan the study area is part OF THE HAZARA BASIN and contains sedimentary rocks geological map of abbottabad geological society of LONDON - OCT 05 2022 web we present geological map of abbottabad and numerous books collections from fictions to scientific research in any way along with them is this geological map of abbottabad that can be your partner a manual of the geology of india henry benedict medlicott 1879 geological bulletin university of peshawar university of peshawar mapping sediment

thickness of the abbottabad basin pakistan - Mar 10 2023 web nov 20 2018 geomorphically the abbottabad city is underlain by a thick sequence of loose quaternary recent alluvial sediments making it vulnerable to seismic hazards this research determines the sediment thickness for the ABBOTTABAD BASIN using a abbottabad satellite map online map of abbottabad pakistan - Dec 27 2021 WFR ONLINE MAP OF abbottabad street map and satellite map abbottabad pakistan on googlemap travelling to abbottabad pakistan its geographical coordinates are 34 08 47 n 073 12 42 e find out more with THIS DETAILED interactive online map OF ABBOTTABAD provided by google maps geological map of abbottabad - Jul 02 2022 WER 4 GEOLOGICAL MAP of abbottabad 2022 09 15 AGRICULTURAL land use it discusses all aspects of

climatic variations and potential of resources in the himalayan region including examples from afghanistan bangladesh bhutan china tibet india myanmar nepal and STRATIGRAPHIC CHARACTERIZATION OF THE EARLY CAMBRIAN abbottabad - Nov 06 2022 WEB MAY 12014 PDF this paper attempts **STRATIGRAPHIC** characterization of THE FARI Y CAMBRIAN **ARROTTARAD** formation exposed in the sherwan area WEST OF ABBOTTABAD abbottabad 3d map in google earth maplandia com - Jan 28 2022 web welcome to the abbottabad google earth 3d map site original name of this place including DIACRITICS IS  $ABBOTT[<sup>3</sup>] B[<sup>3</sup>] D IT LIES IN$ abbottabad n w f p pakistan and its geographical coordinates are 34 9 0 north 73 13 0 east note current version

of the google earth plug in only operates on microsoft windows xp and vista operating geological map of abbottabad autoconfig sureoak com - Feb 26 2022 WFB 2 GEOLOGICAL MAP of abbottabad 2019 12 05 london geology of western himalaya soils in the hindu kush himalayas records of the geological survey of pakistan arid zone geological survey professional paper **TECTONICS OF THE** nanga parbat syntaxis and the WESTERN HIMALAYA A manual of the geology of india mapping sediment thickness of abbottabad basin pakistan - Jan 08 2023 WEB JAN 11 2019 sediment thickness map for the abbottabad basin and surrounding area soft soils with increased amplitude THAT RESULTS IN HIGHER levels of shaking for extended times

microzonation map of the abbottabad basin and immediate - Jul 14 2023 WER DEC  $6.2019$ microzonation maps for abbottabad basin do not exist the maps produced in this study WILL BE THE BASIC INPUT for carrying out the earthquake resistant design of the STRUCTURES IN abbottabad this study presents seismic hazard and seismic microzonation maps for the abbottabad basin and surroundings which are used in assessment **AND** film directing shot by shot visualizing from concept to screen - Dec 27 2021 WEB CONNECTING SHOTS

are used whenever it s difficult to frame all subjects in a scene in a single shot in the case of our scene the boy and his father by the bench are far enough away film directing shot by SHOT 25TH anniversary edition -

Dec 07 2022

WEB FILM DIRECTING shot by shot visualizing from concept to screen katz steven d on amazon com au free shipping on eligible orders film directing SHOT BY SHOT FII M DIRECTING SHOT BY  $SHOT$  25 $TH$ anniversary - Jul 14 2023 WEB APR 29 2019 steven d katz film directing shot by shot 25th anniversary edition visualizing from concept to screen kindle edition by steve d katz author format ebook download film directing shot by shot visualizing from - Jul 02 2022 WEB IUN 22 2021 film directing shot by SHOT 25TH anniversary edition visualizing from concept to SCREENDETAILS COPY link for download FILM DIRECTING SHOT BY shot visualizing from concept to screen - Aug 15 2023 WEB STEVE D KATZ 2019 performing arts

388 pages shot by SHOT IS THE WORLD S go to directing book now newly updated for a special 25th anniversary edition the first edition sold over FILM DIRECTING SHOT BY SHOT VISUALIZING FROM conc pdf - Jan 28 2022 WEB THIS BOOK presents a wide range of directorial concepts and directing exercises that include psycho physiological regularities in left right right left **ORIENTATION** transferred to

## film directing shot by SHOT 25TH

anniversary edition - Jun 13 2023 WEB FILM DIRECTING SHOT BY SHOT visualizing from concept to screen STEVEN DOUGLAS KATZ no preview available 1991 editions of film DIRECTING SHOT BY SHOT visualizing from concept - Oct 05 2022 web 358354699 film directing shot by shot concept to screen steven d katz pdf pdf akshay sharma visual storytelling and the grammar of filmmaking part pdf film directing shot by shot visualizing FROM CONC - FEB  $26$ 2022 WFR MAY 21 2023 all we manage to pay for film directing shot by shot visualizing from conc and numerous books collections from fictions to scientific research in any way film directing shot by shot visualizing from concept to screen - May 12 2023 WEB FILM DIRECTING SHOT BY SHOT visualizing from concept to screen a complete catalogue of motion picture techniques for filmmakers it concentrates on the storytelling school of film directing shot by shot visualizing from concept to screen - Oct 25 2021 WEB FILM DIRECTING

visualizing from

SHOT BY SHOT visualizing from concept to screen michael wiese productions series author steven douglas katz edition illustrated publisher **MICHAEL** FII M DIRECTING SHOT BY  $SHOT$  PDE  $SCP$ IRD -  $SFP$ 04 2022 WEB JAN 8 2020 KATZ epub film directing shot by shot visualizing from concept to screen michael wiese productions read pdf steven d katz film directing shot by shot film directing shot by shot visualizing from concept to screen - App 11 2023 WEB THE FIRST EDITION sold over 250 000 copies making it one of the bestselling books on film di recting of all time aspiring **DIRECTORS** cinematographers editors and producers many of FILM DIRECTING SHOT BY shot visualizing from conc daniel arijon - Apr 30 2022 WEB STRIVE FOR TO

## download and install the film directing shot by shot visualizing FROM CONC IT IS utterly easy then past currently we extend the member to buy and make bargains to FII M DIRECTING SHOT BY SHOT VISUALIZING FROM concept to screen -

Sep 23 2021

pdf film directing shot BY SHOT 25TH anniversary edition - Jun 01 2022 WEB FILM DIRECTING SHOT BY SHOT visualizing from conc is available in our book collection an online access to it is set as public so you can download it instantly our digital library FILM DIRECTING SHOT BY shot visualizing from concept to screen - Nov 06 2022 WFB FILM DIRECTING SHOT BY SHOT visualizing from concept to screen michael wiese productions published april 6th 2011 by michael wiese

productions 1 kindle edition film directing shot by SHOT 25TH anniversary edition - Mar 10 2023 WEB BIR STEVEN KATZ eseri olan film directing shot by shot visualizing from concept to screen e kitap olarak en cazip fiyat ile d r de  $KF[$  FFTMFK  $I[$  IN HEMEN TP KLAYP NP Z FILM DIRECTING SHOT BY SHOT VISUALIZING FROM concept to screen - F<sub>FB</sub> 09 2023 WEB JAN 1 2019 amazon in buy film directing shot by shot 25th anniversary edition visualizing from concept to SCREEN BOOK ONLINE AT best prices in india on amazon in connecting shot moviola - Nov 25 2021 web in egure 6 1 on page 122 the basic framing heights are shown for the human figure the change of size from shot to shot varies but is determined by the

limits of identification

## Cartoon Making Software

FILM DIRECTING SHOT BY  $SHOT$  25TH anniversary edition - Jan 08 2023 WER APR 29 2019 SHOT BY SHOT IS THE world s go to directing book now newly updated for a special 25th anniversary edition the first edition sold over 250 000 copies making it one best pdf film directing SHOT BY SHOT visualizing from yumpu - Aug 03 2022 web aug 19 2020 epub visualizing directing laylalottie YOU ALSO WANT AN epaper increase the reach of your titles yumpu automatically turns print pdfs into WER OPTIMIZED FILM DIRECTING SHOT BY shot visualizing from conc mervyn - Mar 30 2022 WEB FILM DIRECTING SHOT BY SHOT visualizing from conc mindset mathematics visualizing and investigating big ideas grade 1 feb 28 2020 engage students in **MATHEMATICS** 

pathology of the placenta volume 23 of contemporary issues in - Jun 13 2023 WEB PATHOLOGY OF THE placenta volume 23 of contemporary issues in surgical pathology series v 23 LEWIS MD STEVEN H perrin eugene amazon co uk books buy pathology of the placenta volume 23 of contemporary - Dec 07 2022 WEB AMAZON IN BUY pathology of the placenta volume 23 of contemporary issues in surgical pathology series v 23 book online at best prices in india on amazon in read pathology of the placenta volume 23 of contemporary issues in surgical pathology series v 23 book reviews author details and more at amazon in free delivery on pathology of the

placenta volume 23 of contemporary issues in - Aug 15 2023

WER PATHOLOGY OF THE placenta volume 23 of contemporary issues in surgical pathology series amazon com tr kitap pathology of the placenta volume 23 of contemporar sarah - Oct 05 2022 WER THIS PATHOLOGY of the placenta volume 23 of contemporar but end up in malicious downloads rather than enjoying a good book with a cup of tea in the afternoon instead they are facing with some harmful bugs inside their laptop PATHOLOGY OF THE placenta volume 23 of contemporar is available PATHOLOGY OF THE placenta volume 23

of contemporary issues - Jan 08 2023

WEB PATHOLOGY OF THE placenta volume 23 of contemporary issues in surgical pathology series v 23 AT ABEBOOKS CO UK isbn 10 0443075867 isbn 13 9780443075865

churchill livingstone 1998 hardcover pathology of the human placenta sixth edition request pdf - Aug 03 2022 WEB JAN 1 2012 abstract pathology of the human placenta remains the most comprehensive and authoritative text in the field it provides extensive information on the normal placenta **ENCOMPASSING** physiology pathology of the placenta volume 23 of contemporar - Apr 30 2022 WFR FFTAL AND neonatal pathology jean w keeling 2013 03 09 fetal and neonatal pathology presents in one volume an account of the pathological findings ENCOUNTERED WHEN examining fetuses from the second and third trimester of pathology of the placenta volume 23 of contemporar pdf - Nov 06 2022 web amy heerema

mckenney 2019 08 28

PART OF THE HIGHLY regarded diagnostic pathology series this updated volume covers all aspects of PI ACENTAL PATHOLOGY and the critical role the placenta plays in the unique interface between mother and **FETUS** 

## pathology of the placenta volume 23 OF CONTEMPORAR WRBB

neu - Mar 30 2022 WEB PATHOLOGY OF THE placenta volume 23 of contemporar 3 3 age policy makers **EDUCATORS** researchers and the pregnant women themselves to understand the role of gestational weight gain and to provide them with the tools needed to promote optimal pregnancy outcomes pathology of the head and neck trophoblast research pathologyoftheplace ntavolume23ofconte mporar download - Jun 01 2022 WEB EDITION OF THIS DEP NITIVE REFERENCE ON placental pathology presents reliable step

by step guidance on placental examination techniques and also examines infection and multiple gestations PATHOLOGYOFTHEPLACE ntavolume23ofconte mporar copy - Jan 28 2022 WEB GYNECOLOGIC AND OBSTETRIC PATHOLOGY volume 2 books in print the oxford HANDROOK OF MODERN diplomacy silent risk algorithms for obstetrics and gynaecology benirschke wrote in english the volume on placental pathology FOR THE HENKE I UBARSCH the noted german HANDBOOK OF pathology there seemed to be a need pathology of the placenta volume 23 of contemporary issues in - May 12 2023 WEB PATHOLOGY OF THE placenta volume 23 of contemporary issues in surgical pathology series volume 23 lewis md steven h perrin eugene 9780443075865 books amazon ca

PATHOLOGYOFTHEPLACE ntavolume23ofconte  $MPORAR$  PDF -  $\parallel$ ul 02 2022 WER PATHOLOGY OF THE placenta volume 23 of contemporary issues pathology of the placenta volume 23 of lewis sh perrin e 2nd ed pathology of the placenta volume 23 of contemporary issues in surgical pathology v 23 1999 pathology of the placenta volume 7 google books now in its third edition this benchside reference provides you with a buy pathology of the placenta volume 23 of contemporary - Sep 04 2022 WEB BUY PATHOLOGY OF the placenta volume 23 of contemporary issues in surgical pathology series hardcover book by STEVEN HI FWIS BUY 3 get 1 free our best sale yet pathology of the placenta volume 23 of contemporar frank  $-$  F<sub>FR</sub> 26 2022

WEB PATHOLOGY OF THE placenta volume 23

of contemporar as one of the most enthusiastic sellers here will agreed be among the best options to review the room lit by roses carole maso 2000 a journal of pregnancy and birth obstetricia y medicina materno fetal luis cabero roura 2007 placental and **GESTATIONAL** pathology with online resource pathology of the placenta 23 volume 23 of contemporary - F<sub>FB</sub> 09 2023 WEB BUY PATHOLOGY OF the placenta 23 volume 23 of contemporary issues in surgical pathology series by steven h lewis editor eugene perrin editor online at alibris we have new and used copies available in 1 editions starting at 19 00 shop now pathology of the placenta volume 23 of contemporary issues in - Jul 14 2023 WEB OCT 21 1998

pathology of the placenta volume 23 of contemporary issues in surgical pathology series volume 23 contemporary issues in surgical pathology v 23 9780443075865 MEDICINE HEALTH SCIENCE books amazon com pathologyoftheplace ntavolume23ofconte mporar copy - Dec 27 2021 WFR PATHOLOGY OF THE human placenta 5th edition books in print placental pathology modern surgical therapeutics international books in print demography analysis and synthesis four volume set disease control priorities third edition volume 2 contemporary ob gyn pathology of the human placenta how tobacco smoke causes disease pathology of the placenta volume 23 of contemporary issues - Apr 11 2023 web abebooks com pathology of the

placenta volume 23 of contemporary issues in surgical pathology series volume 23 contemporary issues in surgical pathology v 23 9780443075865 and a great selection of similar new used and collectible books available now at great prices pathology of the placenta volume 23 of contemporary issues - Mar 10 2023 web here s the completely revised updated and expanded 2nd edition of this definitive reference on placental pathology presents reliable step by step guidance on placental examination techniques and also examines infection and MULTIPLE GESTATIONS

Best Sellers - Books ::

[john deere 210 mower](https://www.freenew.net/textbook-solutions/uploaded-files/?k=John_Deere_210_Mower_Repair_Manual.pdf) [repair manual](https://www.freenew.net/textbook-solutions/uploaded-files/?k=John_Deere_210_Mower_Repair_Manual.pdf) [kawasaki vn1500](https://www.freenew.net/textbook-solutions/uploaded-files/?k=kawasaki_vn1500_mean_strike_manual.pdf) [mean strike manual](https://www.freenew.net/textbook-solutions/uploaded-files/?k=kawasaki_vn1500_mean_strike_manual.pdf) [journal 1955 1962](https://www.freenew.net/textbook-solutions/uploaded-files/?k=Journal_1955_1962_Reflections_On_The_French_Algerian_War.pdf) [reflections on the](https://www.freenew.net/textbook-solutions/uploaded-files/?k=Journal_1955_1962_Reflections_On_The_French_Algerian_War.pdf) [french algerian war](https://www.freenew.net/textbook-solutions/uploaded-files/?k=Journal_1955_1962_Reflections_On_The_French_Algerian_War.pdf)

[juvenile justice in](https://www.freenew.net/textbook-solutions/uploaded-files/?k=juvenile_justice_in_america_7th_edition_free.pdf) [america \(7th edition\)](https://www.freenew.net/textbook-solutions/uploaded-files/?k=juvenile_justice_in_america_7th_edition_free.pdf) [free](https://www.freenew.net/textbook-solutions/uploaded-files/?k=juvenile_justice_in_america_7th_edition_free.pdf) [jolly postman map](https://www.freenew.net/textbook-solutions/uploaded-files/?k=jolly-postman-map-activities.pdf) **ACTIVITIES** 

[john stuart mill](https://www.freenew.net/textbook-solutions/uploaded-files/?k=john_stuart_mill_collected_works.pdf) [collected works](https://www.freenew.net/textbook-solutions/uploaded-files/?k=john_stuart_mill_collected_works.pdf) [just babies bloom](https://www.freenew.net/textbook-solutions/uploaded-files/?k=just-babies-bloom-paul.pdf) [paul](https://www.freenew.net/textbook-solutions/uploaded-files/?k=just-babies-bloom-paul.pdf) [kawasaki fd611v](https://www.freenew.net/textbook-solutions/uploaded-files/?k=kawasaki_fd611v_service_manual.pdf)

[service manual](https://www.freenew.net/textbook-solutions/uploaded-files/?k=kawasaki_fd611v_service_manual.pdf) [john deere parts](https://www.freenew.net/textbook-solutions/uploaded-files/?k=john-deere-parts-manual-4520.pdf) [manual 4520](https://www.freenew.net/textbook-solutions/uploaded-files/?k=john-deere-parts-manual-4520.pdf) [joni mitchell complete](https://www.freenew.net/textbook-solutions/uploaded-files/?k=Joni_Mitchell_Complete_So_Far.pdf) [so far](https://www.freenew.net/textbook-solutions/uploaded-files/?k=Joni_Mitchell_Complete_So_Far.pdf)